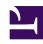

# **GENESYS**

This PDF is generated from authoritative online content, and is provided for convenience only. This PDF cannot be used for legal purposes. For authoritative understanding of what is and is not supported, always use the online content. To copy code samples, always use the online content.

## Real-time Reporting with Pulse

Import/Export

## Contents

- 1 Import and export of custom dashboards, wallboards, and templates
  - 1.1 Export package file from your environment
  - 1.2 Import package file to another environment
- 2 Video: Export Dashboards
- 3 Video: Import Dashboards
- 4 What do I do next?

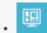

Supervisor

Export dashboards, wallboards, and templates from one environment to another.

#### **Related documentation:**

•

Import and export of custom dashboards, wallboards, and templates

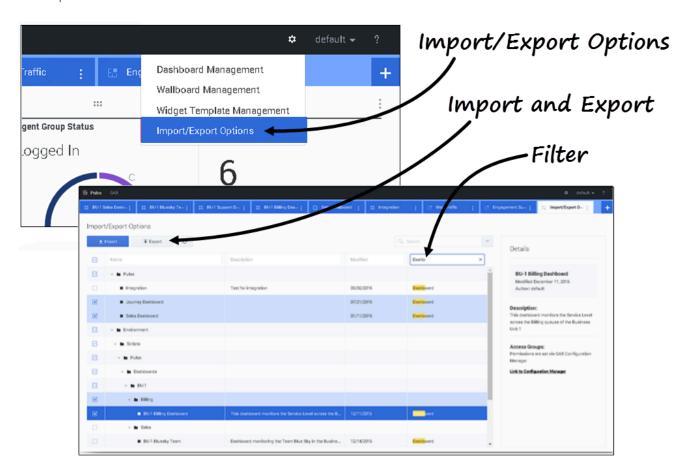

You can export dashboards, wallboards, and templates from one environment to another. This means

after you create your own custom content based on the business requirements, you can easily build a package to use in other environments.

### Export package file from your environment

- 1. In the source environment, in the **Manage** menu, select **Import/Export** options.
- 2. Select any dashboards, wallboards, and widget templates from the centralized repository. You can also apply a filter on the type of objects or the name of dashboards
- 3. Click **Export** to save a package file (JSON format) into your system.

### Import package file to another environment

- 1. In the destination environment, in the **Manage** menu, select **Import/Export** options.
- 2. Click **Import** to select a previously exported package file.
- 3. Select the dashboards, wallboards, and widget templates from package file to import into your current environment
- 4. Click Import.

## Video: Export Dashboards

#### Link to video

How to export a package file so you can import it to another environment.

## Video: Import Dashboards

#### Link to video

How to import a package file that you exported from another environment.

## What do I do next?

You might want to learn more about:

- Dashboards and Wallboards
- Manage Report Templates